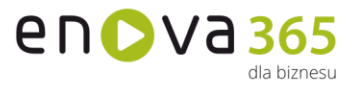

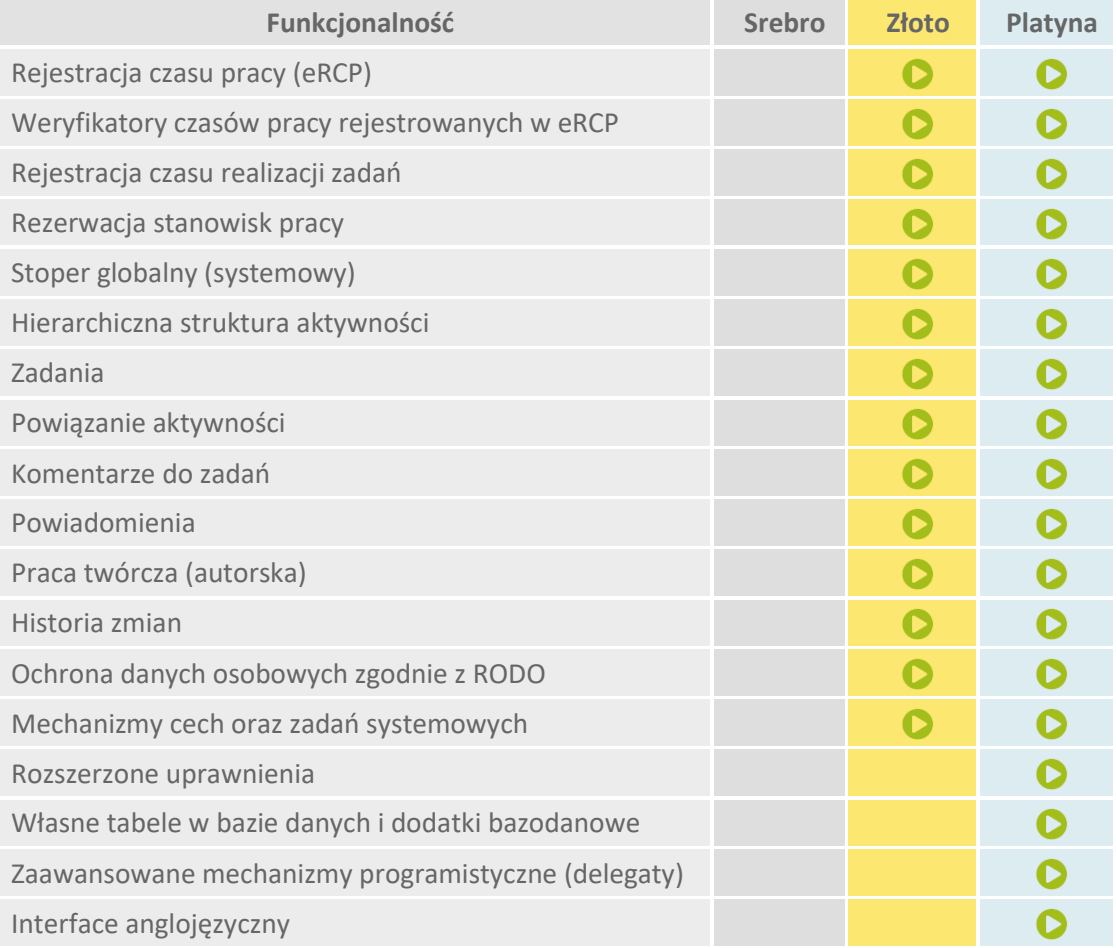

## **enova365 Praca Hybrydowa - różnice między wersjami**

- **Rejestracja czasu pracy (eRCP)** Pozwala na zalogowanie w systemie faktów związanych z czasem pracy, pracownik może odnotować m.in.: Rozpoczęcie i Zakończenie pracy, Rozpoczęcie i Zakończenie wyjścia służbowego lub prywatnego. Pozwala również tworzyć własne definicje eRCP, dostosowane do specyfiki przedsiębiorstwa.
- **Weryfikatory czasów pracy rejestrowanych w eRCP** Pozwalają zabezpieczyć przed przypadkowym zarejestrowaniem przez pracownika faktów związanych z czasem pracy, które są niezgodne z przepisami prawa lub zasadami panującymi w firmie. Zdefiniowano standardowe weryfikatory: a) Weryfikację 11 godzinnej przerwy pomiędzy zakończeniem, a rozpoczęciem pracy, b) Weryfikację rejestracji wejścia/wyjścia w normie czasu pracy, c) Weryfikację doby pracowniczej, d) Weryfikację pola Uwagi dla zaznaczonej opcji Edytuj, e) Weryfikację rejestracji wyjścia (oraz innych aktywności kończących) przed rozpoczęciem pracy, f) Weryfikację czy ostatnio wprowadzony dzień roboczy został zakończony, g) Weryfikację zalogowanych czasów realizacji poprzedniego dnia pracy. Użytkownik może również zdefiniować własne weryfikatory.
- **Rejestracja czasu realizacji zadań** To dostępność wykazu wszystkich zarejestrowanych przez użytkownika czasów pracy, jakie zalogował w systemie. Lista ta wyświetla wpisy wygenerowane przez wszystkich użytkowników systemu (również z poziomu Pulpitu

Soneta sp. z o.o. ul. Wadowicka 8A 30-415 Kraków

www.enova.pl

NIP: 679-27-05-304 REGON: 356381673 KRS 0000109244 Kapitał Zakładowy 85 000 PLN

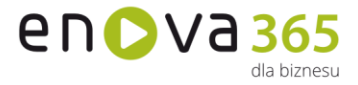

pracy hybrydowej oraz Servicedesk). Czas może możemy logować przy użyciu dwóch narzędzi: Stopera lub formularza Rejestrowania pracy hybrydowej, który dodawany jest recznie.

- **Rezerwacja stanowisk pracy** To funkcjonalność powstała z myślą o osobach, które pracują w modelu hybrydowym. Dzięki niej pracownik, który w danym dniu pracuje w biurze ma zagwarantowane miejsce pracy. Pozwoli również uniknąć sytuacji, w której w biurze pojawiło się więcej pracowników niż dostępnych jest stanowisk pracy.
- **Stoper globalny (systemowy)** Na pasku narzędziowym dostępny jest stoper, który może być uruchomiony z dowolnego miejsca w systemie. Jego istotą jest umożliwienie użytkownikowi rejestrowanie czasów pracy do Zadań pracy hybrydowej przypisanych do obszaru, w którym aktualnie pracuje dany użytkownik.
- **Hierarchiczna struktura aktywności** Pozwala na zaplanowanie pracy potrzebnej do wykonania przedsięwzięcia, rozpoczynając od ogólnych założeń, które następnie są uszczegóławiane na niższym stopniu planowania. Umożliwia zaplanowanie pracy zespołu w strukturze poziomej – poprzez delegowanie konkretnych zadań do wykonania, a także w strukturze pionowej – dzięki przypisaniu osoby odpowiedzialnej za realizacje poszczególnych aktywności w strukturze hierarchicznej. Obejmuje klarowny podział na Zadania, Grupy zadań oraz Pakiety prac.
- **Zadania** Są najniższym stopniem w hierarchicznej strukturze aktywności. Służą do zaplanowania i rozdysponowania konkretnych zadań, których wykonanie przełoży się na realizację podjętego przedsięwzięcia. Możliwe jest również zarządzanie kolejnością zadań przy użyciu Drag&Drop.
- **Subskrybowanie zadań** Istnieje możliwość subskrypcji (obserwacji) danego zadania, po użyciu której Operator będzie otrzymywał powiadomienia o wszelkich zmianach związanych z danym zadaniem.
- **Komentarze do zadań** Istnieje możliwość komunikowania się między sobą za pomocą komentarzy znajdujących się w Zadaniach Pracy Hybrydowej. Po otwarciu zadania, w zakładce Ogólne widoczna jest sekcja Komentarze, w której wyświetlona będzie cała struktura rozmowy. Własny komentarz możemy edytować w dowolnym momencie oraz usuwać pod warunkiem, że nikt na niego nie odpowiedział. Jest możliwe również wywołanie użytkownika w treści komentarza, co spowoduje wysłanie powiadomienia systemowego, dla tego użytkownika o treści wpisanej w komentarzu.
- **Powiązanie aktywności** Zadania w prosty sposób mogą być łączone między sobą zależnościami. Takie powiązanie może mieć charakter informacyjny lub może wyznaczać kolejność wykonywanych zadań.
- **Kopiowanie aktywności** Po zaznaczeniu jednej Aktywności pracy hybrydowej istnieje możliwość na jej bazie utworzyć nową. Kopiowanie, w zależności od ustawień parametrów może dać następujące efekty: skopiowanie pojedynczej aktywności, skopiowanie zaznaczonej aktywności z aktywnościami podrzędnymi lub/i nadrzędnymi z zachowaniem struktury drzewa.
- **Powiadomienia** Przy ich pomocy użytkownicy systemu mają możliwość komunikowania się. Powiadomienie służy do przesłania informacji do innych użytkowników systemu, z możliwością ustawienia potwierdzania przeczytania wiadomości.
- **Praca twórcza (autorska)** Rejestrowane czasy pracy do Zadań mogą być oznaczane jako praca autorska. Mechanizm może być wykorzystany do rozliczeń kadrowo płacowych podwyższonych kosztów uzyskania przychodów.

www.enova.pl

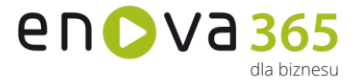

- **Historia zmian** Zawiera informacje na temat utworzenia lub edycji obiektów w poszczególnych modułach przez zalogowanego operatora. Jeśli w systemie zostaną utworzone lub będą edytowane zadania, faktury, dokumenty, pracownicy itd. to na dedykowanej liście pojawi się informacja na ten temat.
- **RODO** Ochrona danych osobowych zgodnie z Rozporządzeniem.
- **Cechy** to dodatkowe, definiowalne pola zawierające dane, za pomocą których można opisywać dowolne obiekty w systemie wprowadzając dowolną liczbę dodatkowych informacji w postaci tekstowej, liczbowej, kwotowej, słownikowej, algorytmicznej lub wg daty. Funkcjonalność dostępna we wszystkich modułach w wersji złotej lub wyższej.
- **Rozszerzone uprawnienia** pozwalają na zdefiniowanie wzorców uprawnień obiektowych oraz zestawów ról, które mogą zostać przypisane do wielu operatorów jednocześnie. Dzięki temu zmiana uprawnień w jednym miejscu powoduje modyfikację praw wielu operatorów.
- **Własne tabele** pozwalają na utworzenie oraz wersjonowanie dodatku rozszerzającego bazę danych programu o własne tabele. Dodatkowe klasy dodatku będą przez program traktowane jak standardowe obiekty programu – zostaną utworzone automatycznie prawa na roli, tabele będą podlegały konwersji.
- **Zaawansowane mechanizmy programistyczne** pozwalają m.in. na rejestrację własnego kodu na zmianę pojedynczych właściwości obiektów lub zaistnienie określonych zdarzeń w systemie.
- **Interface anglojęzyczny** pozwala na pełne tłumaczenie w języku angielskim.

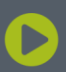